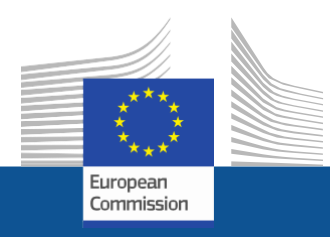

# **Changes to Company and User Profiles**

- **Finding your F-gas Portal ID**
- **Adding or Deleting Users**
- **Changes to the Address**
- **Adding more Organisations**

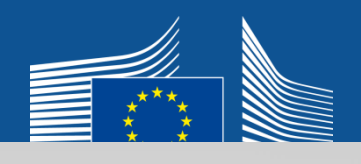

User1 USER1

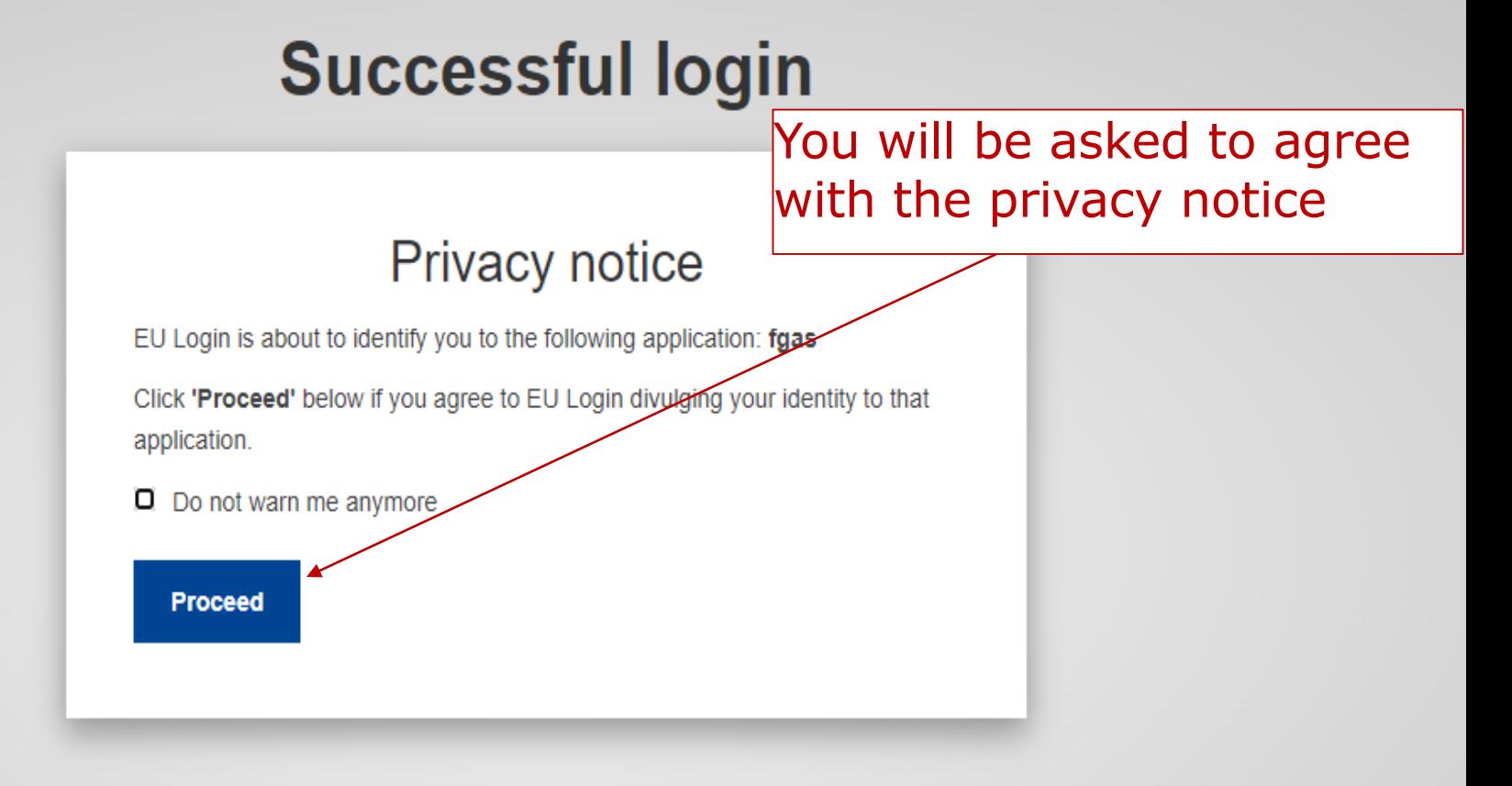

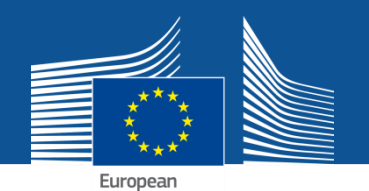

# **Click on the tabs indicated by the red boxes and arrows.**

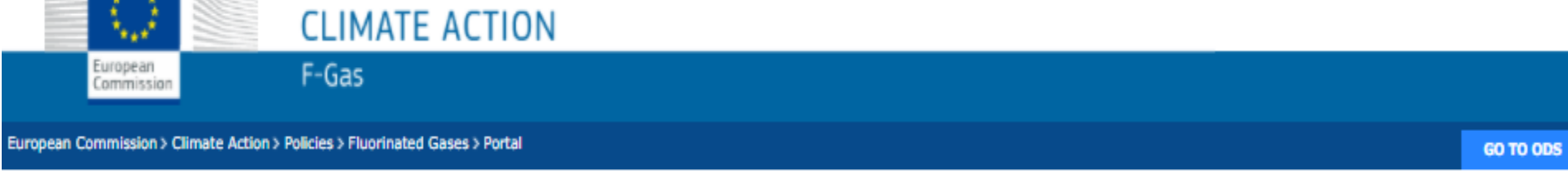

## **MY ORGANISATIONS**

Please select your organisation:

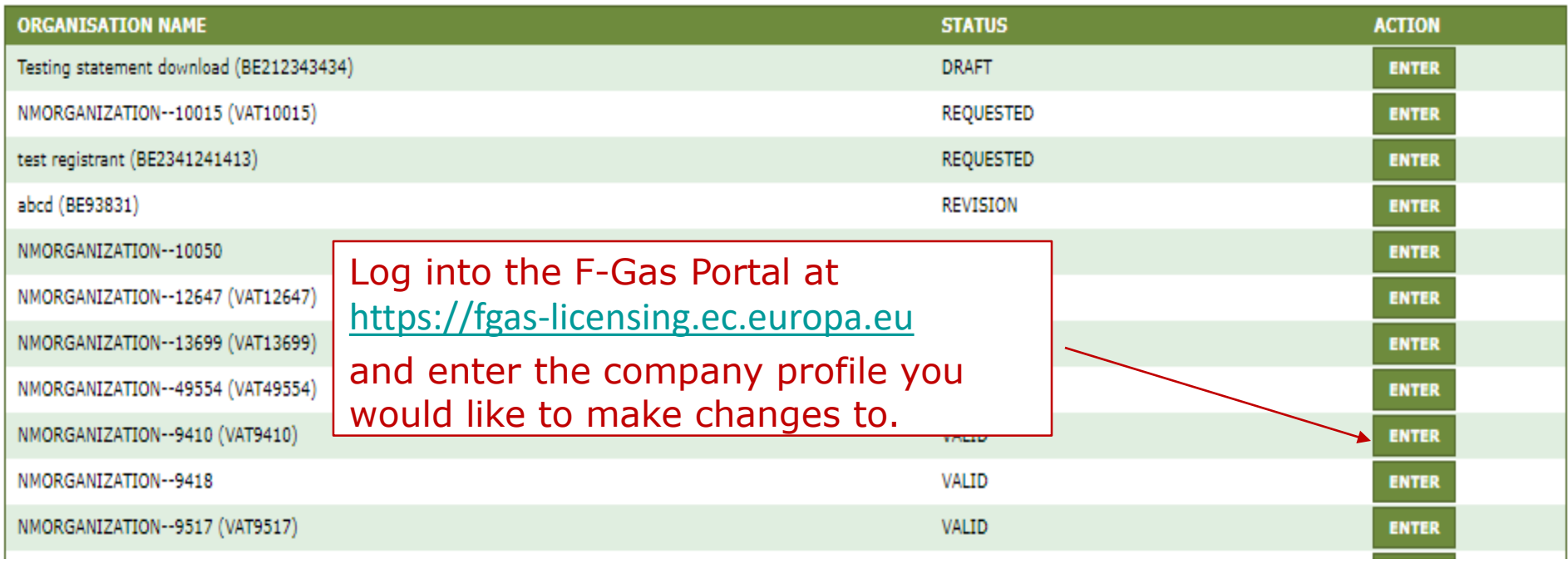

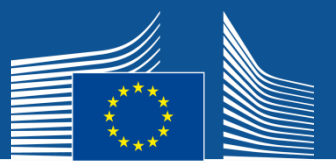

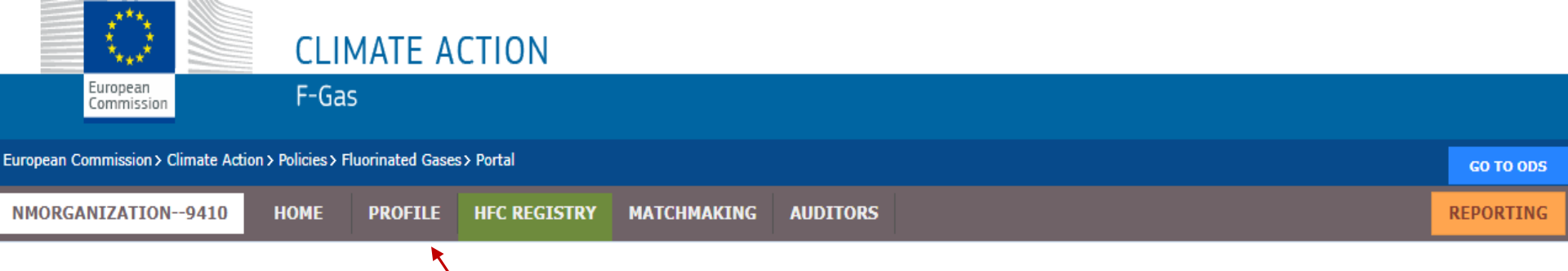

## **WELCOME USER1 USER1**

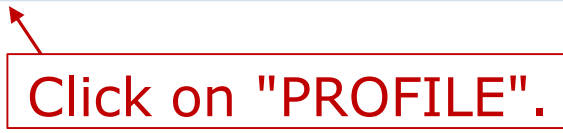

YOU ARE IDENTIFIED AS NMORGANIZATION--9410

## **MESSAGE BOARD:**

## **REFERENCE VALUES 2021-2023**

Reference values for 2021 to 2023 have been adopted. The companies receiving a reference value are listed here: Commission Implementing Decision (EU) 2020/1604 For more information on the calculation please consult Annex V of the F-Gas Regulation (EU) 517/2014.

The Commission plans to allocate the quotas for the year 2021 based on both the reference values and the declarations before the end of November.

[2020-11-03]

## **DELAY IN RESPONSE POSSIBLE - MAILBOX AND REGISTRY**

Due to the Coronavirus and the associated safety precautions you may experience delays in our replies to you in the functional mailbox and in processing your requests in the F-Gas Portal & HFC Licensing System. We apologise for any inconvenience.

 $[2020-03-12]$ 

### **UDDATE** UK WITUDDAWAL, TMDODTC OF DAC FOUTDMENT

## **HELP:**

• Read the security good practices and privacy statement

## **USEFUL LINKS:**

- Fgas Regulation No 517/2014
- List of Quota Holders
- How companies register correctly
- · DG Clima F-gas website
- Guidance on Reporting and other issues

## **CONTACT US:**

· Email: CLIMA-HFC-REGISTRY@ec.europa.eu

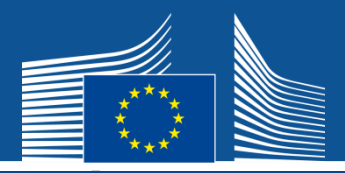

ropean Commission > Climate Action > Policies > Fluorinated Gases > Portal CO TO ODS PROFILE HFC REGISTRY MATCHMAKING AUDITORS NMORGANIZATION--9410 HOME **REPORTING Status VALID** 

PROFILE OF NMORGANIZATION--9410 (ID: 9410)

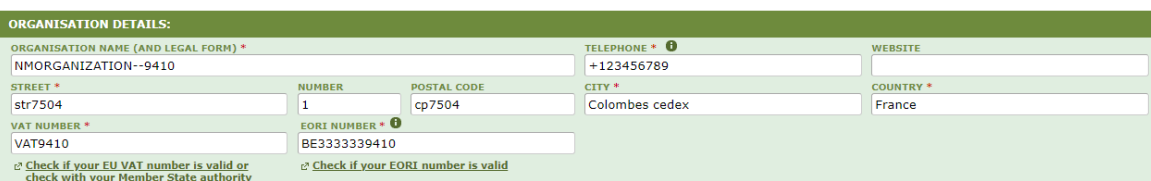

## You can see the F-gas Portal ID of your undertaking here.

### **ALL CONTACTS**

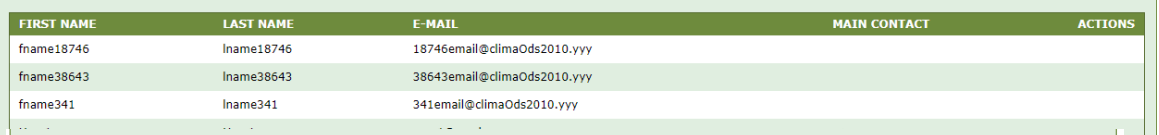

INFORMATION ON LINKED UNDERTAKINGS NO LINKED UNDERTAKINGS

COMPLEMENTARY INFORMATION (TO BE COMPLETED ONLY AFTER SPECIFIC REOUEST FROM THE COMMISSION)

INFORMATION ON BENEFICIAL OWNERS:

**VIEW OWNERS** 

INFORMATION ON ADDITIONAL EVIDENCE:

NO ADDITIONAL EVIDENCE

**DOWNLOAD FINANCIAL STATEMENT OF PREVIOUS YEAR** 

BUSINESS PLAN FOR FUTURE ACTIVITIES IS NOT AVAILABLE

OVERVIEW OF PREVIOUS BUSINESS ACTIVITIES IS NOT AVAILABLE

PROOF OF MANAGEMENT STRUCTURE IS NOT AVAILABLE

SUPPLEMENTARY INFORMATION

Click on EDIT at the bottom of the page and make changes to the organisation details, the users and the business specifications.

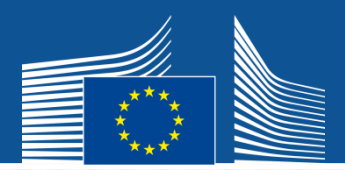

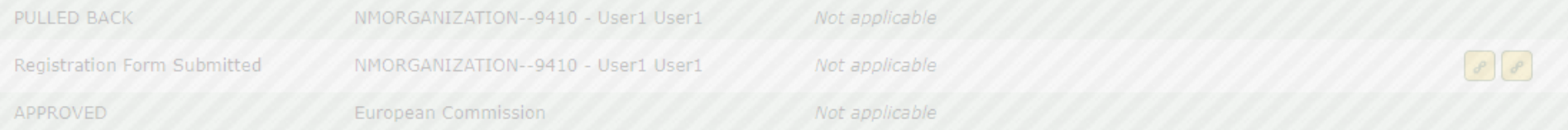

ON BENEFICIAL OWNERS:

**INFORMATION ON LINKED UNDERTAKINGS:** 

NO LINKED UNDERTAKINGS

### OWNERS

ON ADDITIONAL EVIDENCE:

L EVIDENCE

**ISTRATION DOCUMENT IS NOT AVAILABLE** 

TEMENT OF PREVIOUS YEAR IS NOT AVAILABLE

**I FOR FUTURE ACTIVITIES IS NOT AVAILABLE** 

### **PLEASE CONFIRM**

Do you want to update the organisation's profile? If yes, please save your changes. The SAVE button is on the bottom of the screen.

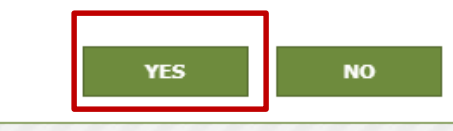

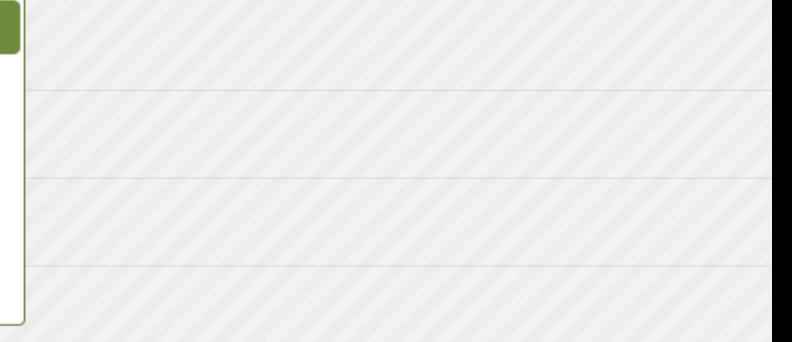

### PREVIOUS BUSINESS ACTIVITIES IS NOT AVAILABLE

### AGEMENT STRUCTURE IS NOT AVAILABLE

**INFORMATION** 

## For changes of name, VAT, EORI: contact [CLIMA-HFC-](mailto:CLIMA-HFC-REGISTRY@ec.europa.eu)[REGISTRY@ec.europa.eu](mailto:CLIMA-HFC-REGISTRY@ec.europa.eu)  and provide proof

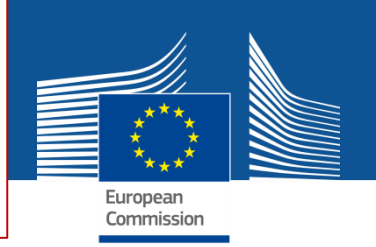

## PROFILE OF NMORGANIZATION--9410 (ID: 9410)

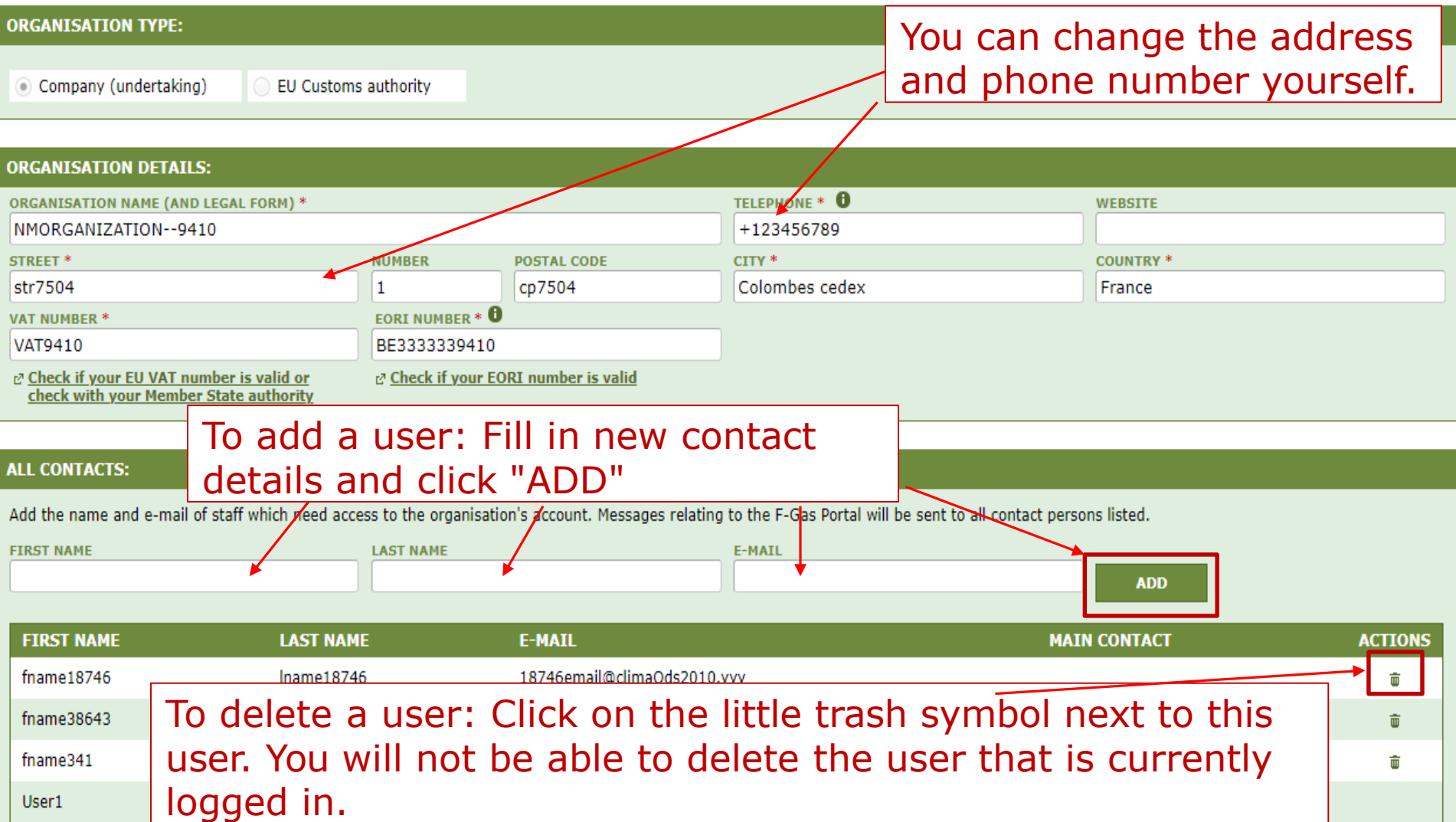

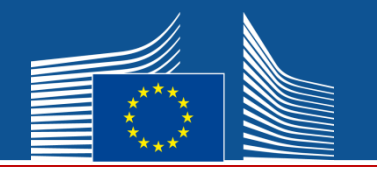

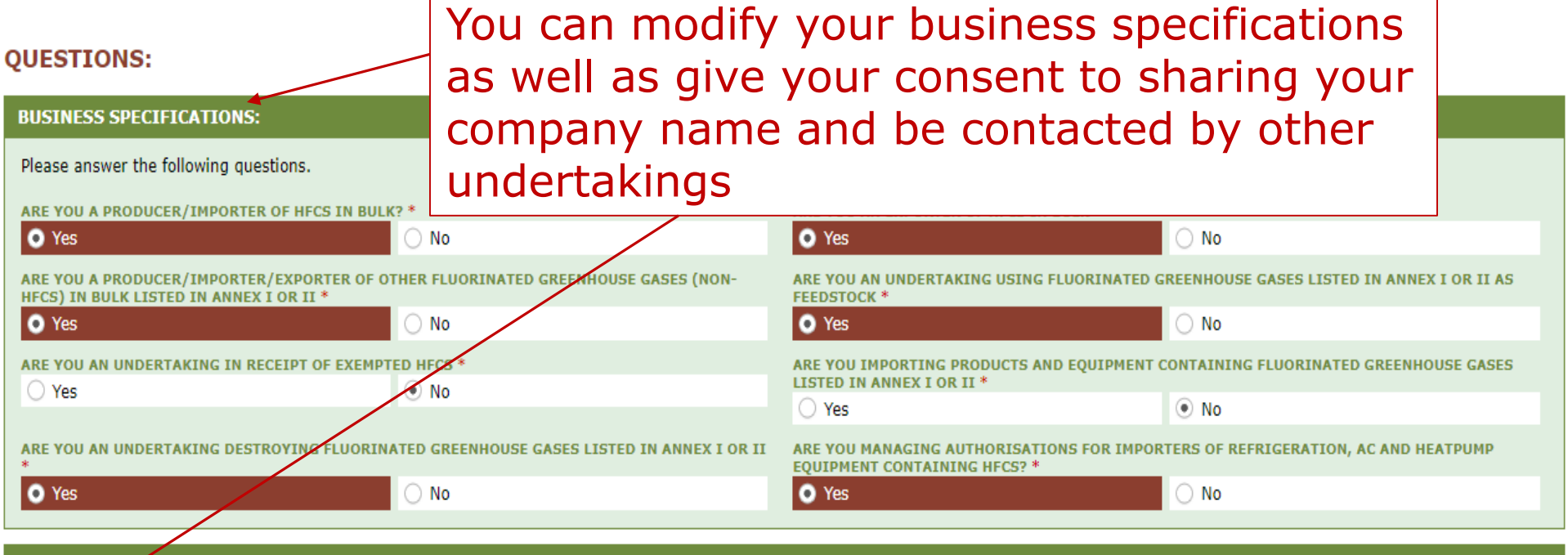

## **CONSENT**

Do you agree that your company name is included in a list of potential quota holders which is displayed in the Fgas Portal and visible to other registered companies? (N.B.: Other registered companies would thus be able to contact you by clicking on your company name. This enables you to get in touch with companies seeking e.g. quota authorisations or quota transfers.)

Do you agree that your company name is included in a list of companies seeking authorisations which is displayed in the Fgas Portal and visible to other registered companies?

(N.B.: Other Companies would thus be able to contact you by clicking on your company name. This enables you to get in touch with e.g. companies holding quota)

**SHOW BUSINESS SPECIFICATIONS HISTORY** 

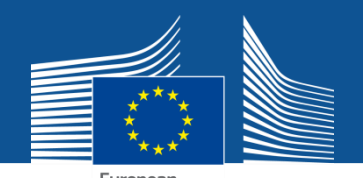

## COMPLEMENTARY INFORMATION (TO BE COMPLETED ONLY AFTER SPECIFIC REQUEST FROM THE COMMISSION)

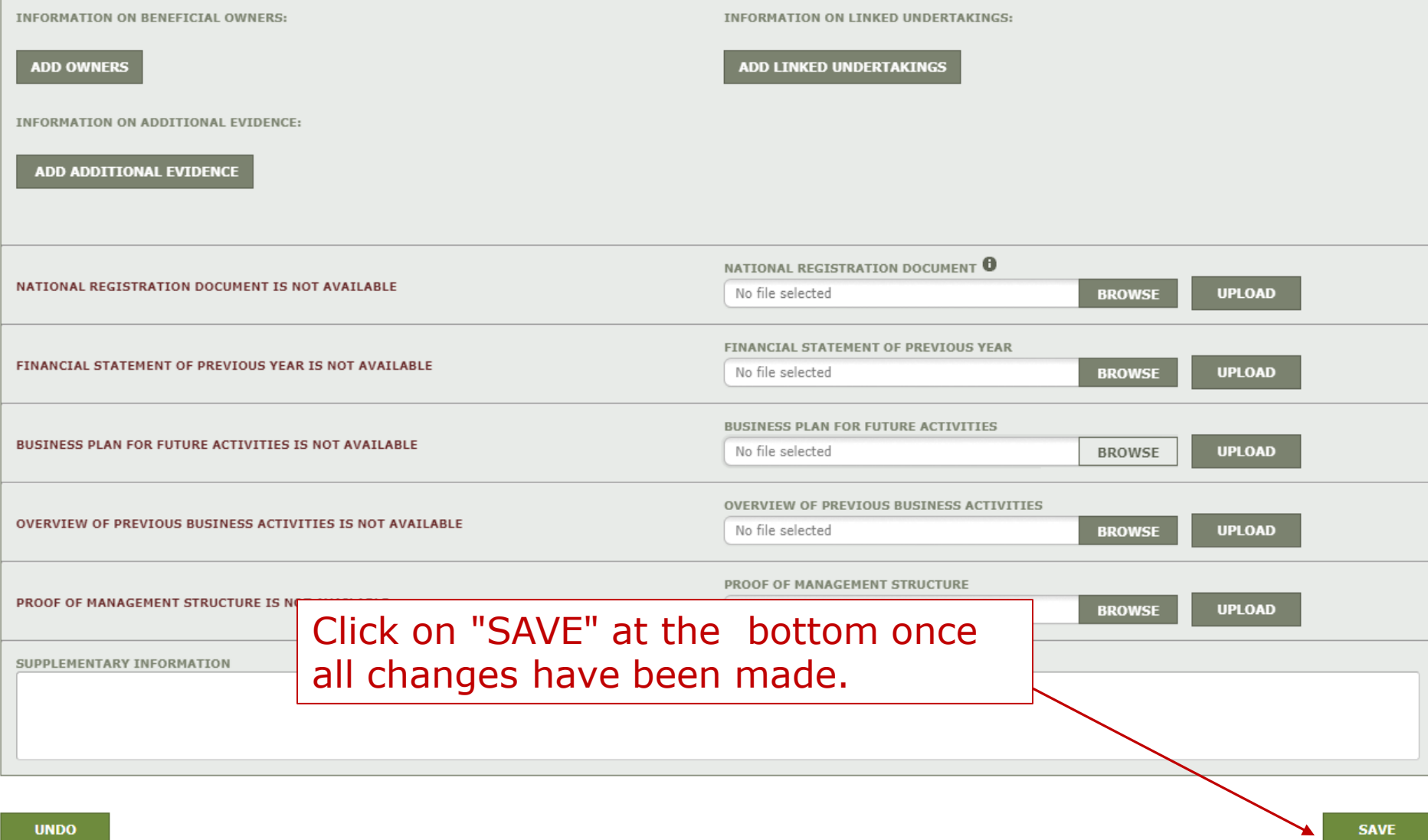

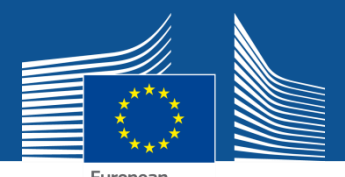

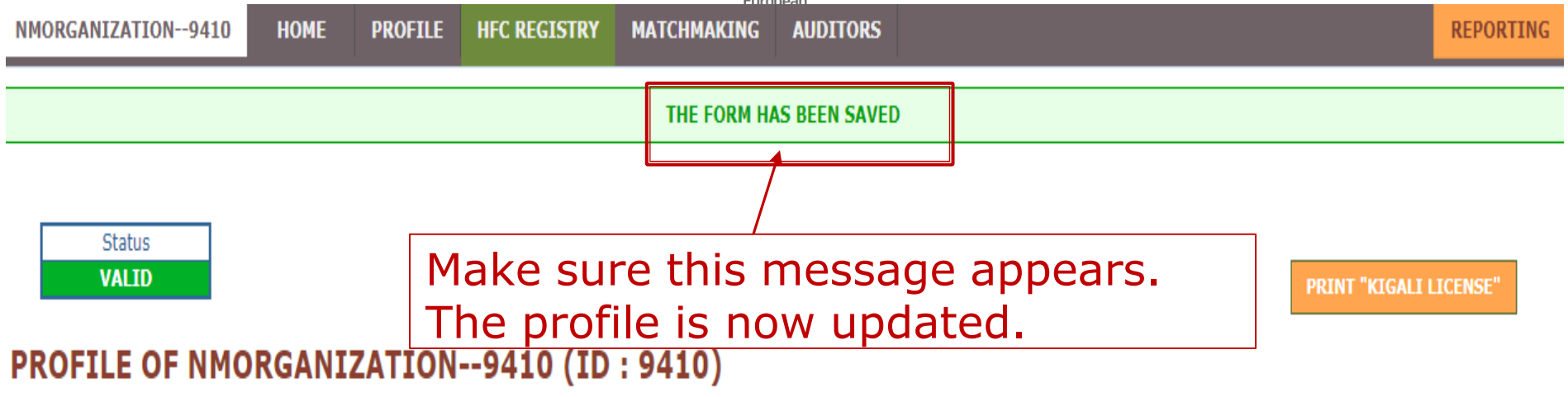

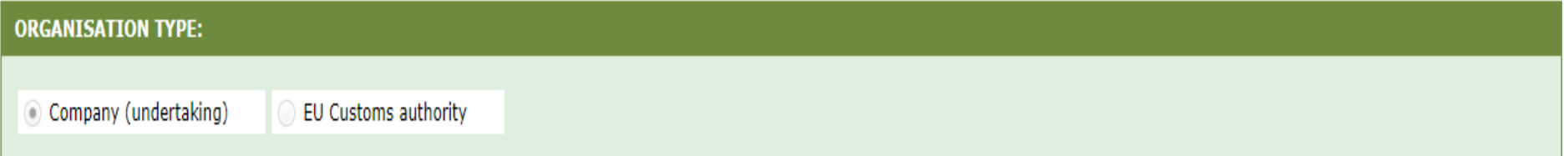

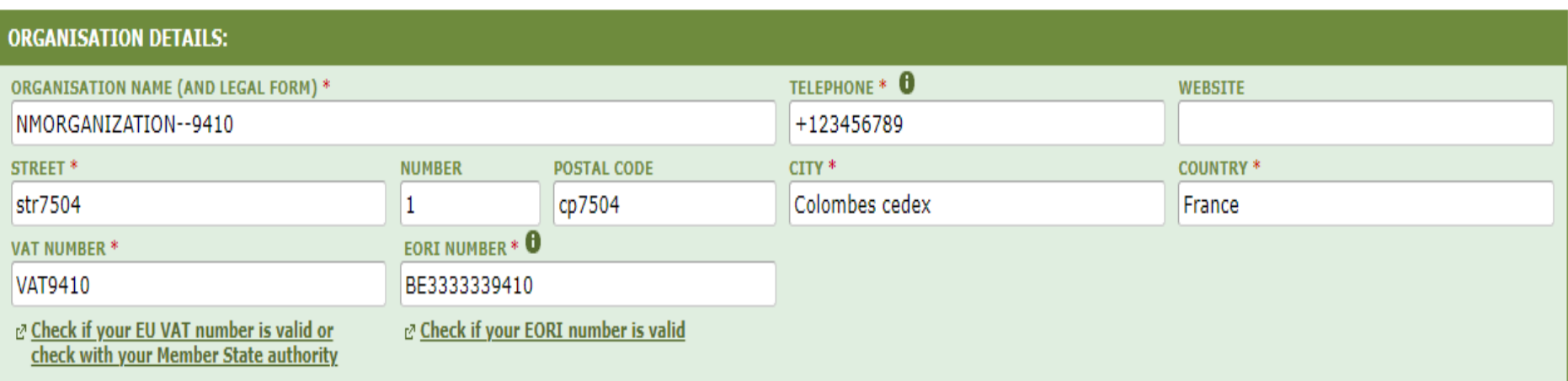

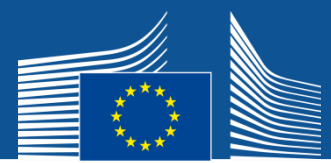

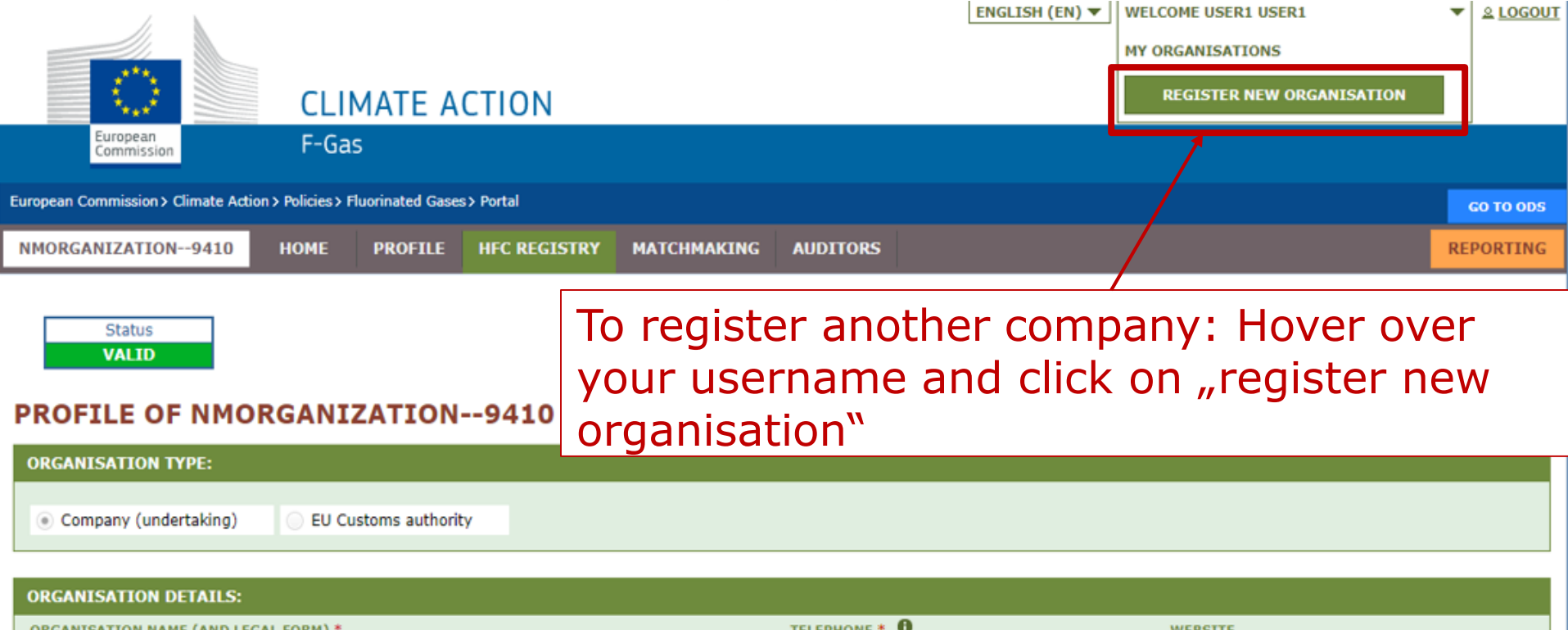

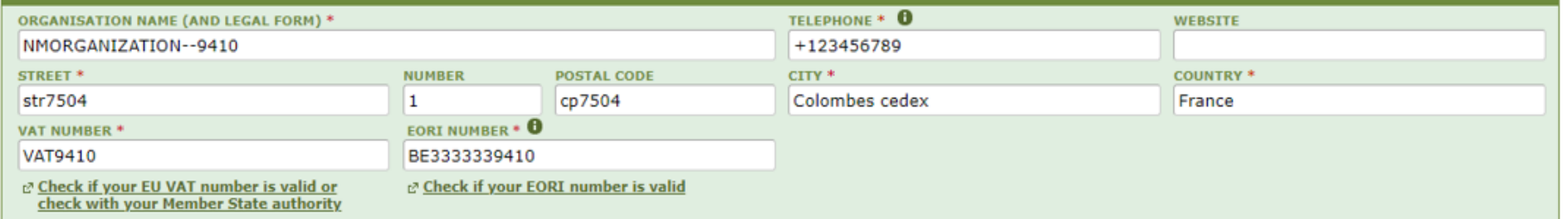

 $ADD$ 

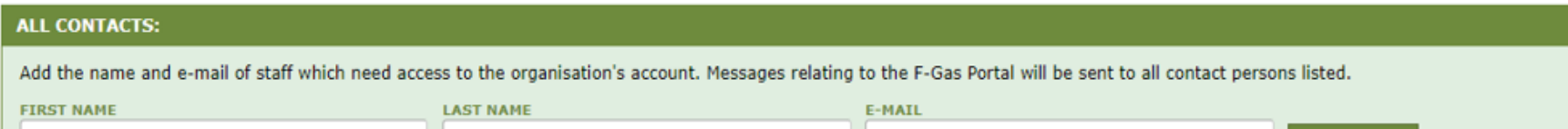

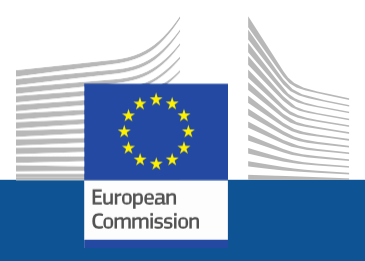

# **Thank You!**

## **For questions or more information, please contact us at [CLIMA-HFC-](mailto:CLIMA-HFC-REGISTRY@ec.europa.eu)[REGISTRY@ec.europa.eu](mailto:CLIMA-HFC-REGISTRY@ec.europa.eu)**

**or visit the website** Fluorinated [greenhouse gases \(europa.eu\)](https://climate.ec.europa.eu/eu-action/fluorinated-greenhouse-gases_en)